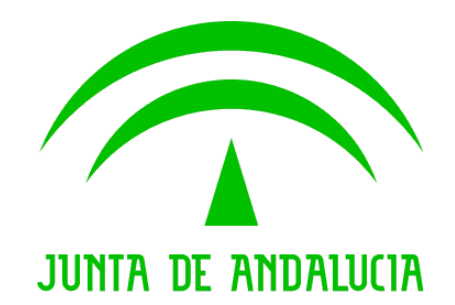

Consejería de Hacienda y Administración Pública

Plataforma de Tramitación w@ndA

Notas de versión

 Versión: v01r00 Fecha: 31/08/2011

Queda prohibido cualquier tipo de explotación y, en particular, la reproducción, distribución, comunicación pública y/o transformación, total o parcial, por cualquier medio, de este documento sin el previo consentimiento expreso y por escrito de la Junta de Andalucía.

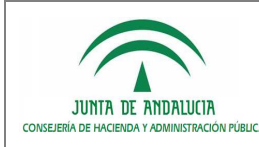

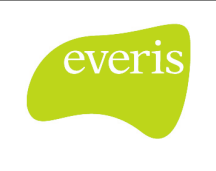

# HOJA DE CONTROL

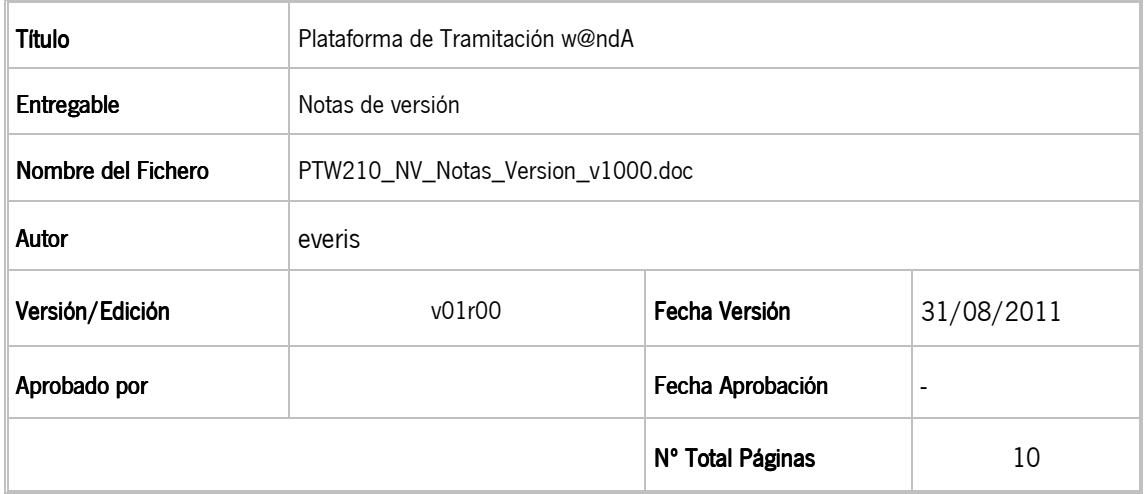

# REGISTRO DE CAMBIOS

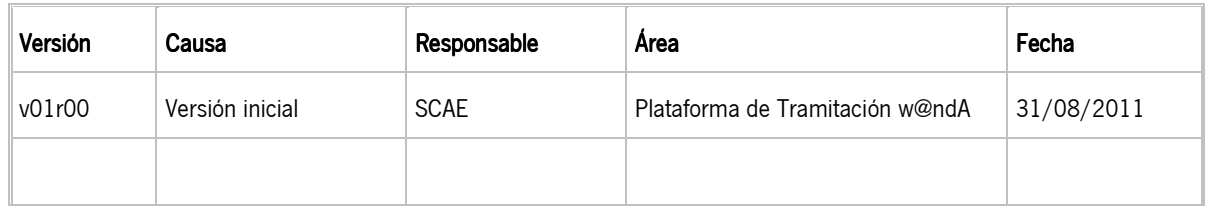

# CONTROL DE DISTRIBUCIÓN

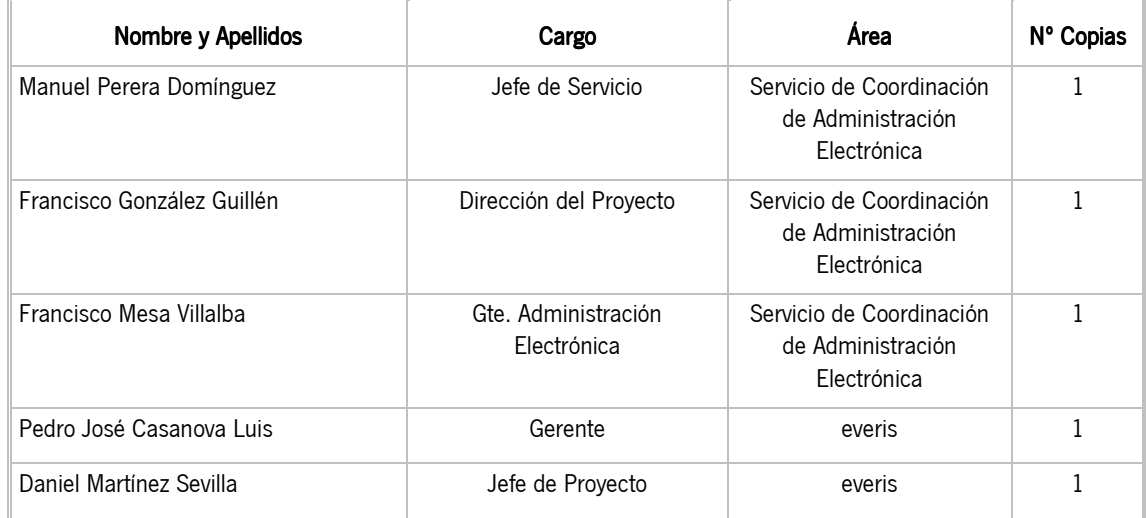

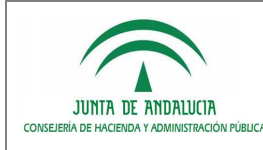

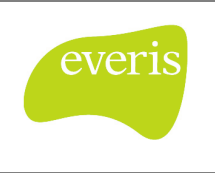

# ÍNDICE

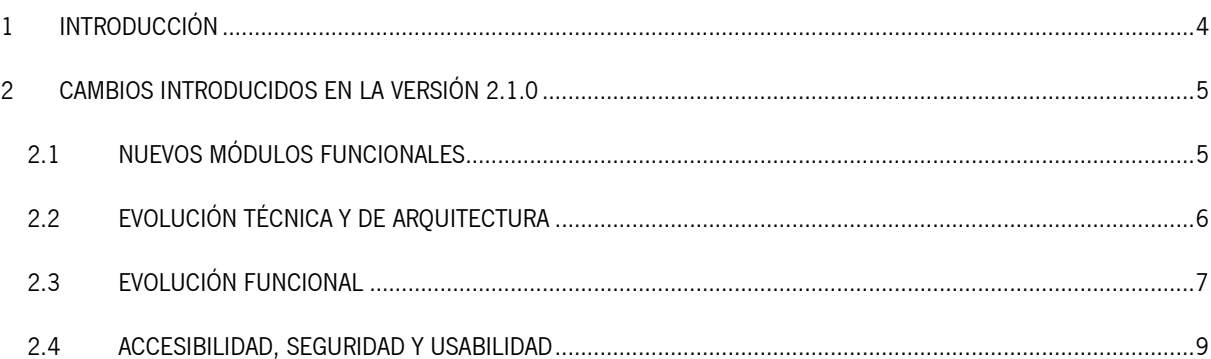

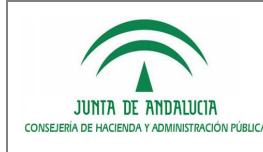

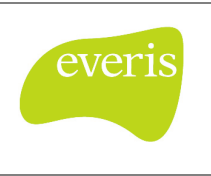

Notas de la versión

# 1 INTRODUCCIÓN

El propósito del presente documento es recoger, de la manera más precisa posible, la nueva funcionalidad de la Plataforma de Tramitación w@ndA, en su versión 2.1.0, recogiéndose el histórico de cambios en el sistema desde la liberación de la versión 2.0.1r08.

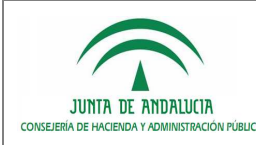

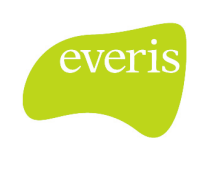

Notas de la versión

# 2 CAMBIOS INTRODUCIDOS EN LA VERSIÓN 2.1.0

Para la versión 2.1 de PTw@ndA se han realizado una serie de tareas de evolución y corrección funcional. El objetivo principal de las tareas desarrolladas ha sido dotar a la aplicación de mayor funcionalidad, satisfaciendo las necesidades demandadas desde los distintos organismos en cuestiones funcionales del sistema.

Los desarrollos realizados se dividen en los siguientes objetivos o agrupaciones:

# 2.1 NUEVOS MÓDULOS FUNCIONALES

# Árbol y bandeja de expedientes:

Facilitar al usuario tramitador una tramitación más ágil de los expedientes, sin necesidad de acceder continuamente a la consulta para acceder a tramitar un expediente en el escritorio de tramitación.

# Integración Servicios de Supresión de Certificados en Soporte Papel

Incluir la posibilidad de recuperar por medios telemáticos documentos y certificados que deban ser incluidos en el trámite por parte del Ciudadano.

# Servicios de respuesta inmediata

Incluir un mecanismo para firmar automáticamente documentos a través de una firma digital utilizando el certificado de servidor / sello electrónico, de manera que podamos tener procedimientos que se tramiten automáticamente a través de acciones y firma automatizada.

# Integración con la Plataforma de Pago Telemático:

Permitir al usuario la opción de verificar los pagos telemáticos realizados por los ciudadanos, y verificación de certificados y resguardos de pagos realizados.

# Integración con sistema de gestión contable:

Dotar al sistema de un servicio para interaccionar con Júpiter, para conseguir una óptima comunicación en torno a la gestión de documentos contables.

# Tramitación masiva:

Facilitar al usuario tramitador una tramitación masiva de expedientes, reduciendo la frecuencia y el tiempo de ejecución de tareas repetitivas.

# Gestión de datos del expediente:

Posibilidad de acceder datos genéricos y específicos del expediente desde la búsqueda o el escritorio de tramitación. También se podrán realizar las operaciones de subrogación y traslado del expediente.

# Gestión de datos de configuración:

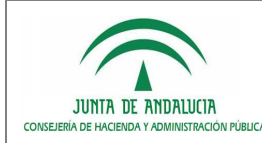

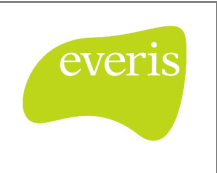

Nueva entrada en la administración que incluye la posibilidad de gestionar los diferentes parámetros de configuración de la plataforma.

## Gestión de avisos:

Este módulo permitirá al usuario consultar, añadir, borrar y modificar avisos.

Mediante esta gestión, el usuario podrá marcar qué tareas deben ser avisadas al consultar el módulo de Mi Trabajo y será desde dicho módulo desde donde se permita acceder al trámite de un aviso determinado.

## **Gestión de caducidades**

Esta utilidad permite al usuario tramitador consultar, borrar y modificar las caducidades de los expedientes.

#### $\blacksquare$  Mi trabajo:

Tiene como objetivo localizar ágilmente y en un único punto las tareas pendientes de un usuario, avisos y caducidades de sus expedientes visibles.

## Expediente electrónico: Expediente electrónico:

Proporciona al usuario tramitador la posibilidad de visualización y consulta cómoda del expediente.

# 2.2 EVOLUCIÓN TÉCNICA Y DE ARQUITECTURA

# **Integración Trew@ 2.1.0:**

Incorporación de la nueva versión de la API de Trew@ 2.1.0, corroborando el correcto funcionamiento del sistema con esta versión de Trew@.

## Actualización del cliente de firma: Actualización de firma:

Actualización del cliente de firma existente en a su versión 3.1.0, y comprobación de su correcto funcionamiento.

#### Actualización del motor de indexación:

Actualización de la versión del motor de indexación a la 1.4.1.

#### Migración versión 2.0.1 a versión 2.1:

Generación de script para migración de una versión 2.0.1r08 a 2.1.0.

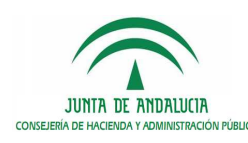

# 2.3 EVOLUCIÓN FUNCIONAL

# Tratamiento de módulos reutilizables: Tratamiento reutilizables:

Corrección del tratamiento de módulos reutilizables que implementaba PTw@ndA, de forma que sea posible identificar la fase exacta en la que se encuentra el expediente, y su ubicación dentro del reutilizable.

## Certificado empleado público: Certificado público:

Permitir la autenticación / acceso mediante certificado electrónico de empleado público de la FNMT-RCM. Se permitirá configurar una lista de CIFS de organismos autorizados de forma que se permita el acceso sólo si el certificado de empleado público usado pertenezca a uno de estos organismos.

#### Búsquedas sin selección del procedimiento:

Permitir la posibilidad de realizar búsquedas de expedientes sin la obligatoriedad de seleccionar el procedimiento.

## Incorporar datos específicos en alta de expediente:

Permitir la posibilidad de incorporar documentos adjuntos y editar formularios de formul@ en el alta genérica de plataforma.

## Procedimientos bloqueados:

Eliminar en los módulos de alta y consulta los procedimientos que se encuentren bloqueados en el motor de tramitación.

#### Incorporación de documentos:

Posibilidad de gestionar en la incorporación de documentos el organismo origen y número de registro de entrada.

#### Utilizar OpenOffice de máquina externa:

Posibilidad de utilizar un OpenOffice arrancado en una máquina distinta a la de plataforma.

#### Sincronización con el tramitador:

Mejora en el mecanismo de sincronización con el tramitador, contemplando perfiles nuevos agregados al tramitador así como cambios en la descripción de la fase o en la referencia de la fase.

# Eliminación de documentos con registros de entrada/salida:

Impedir la eliminación de documentos con registros entradas/salidas.

#### Desbloqueo de expedientes:

Desbloquear todos los expedientes que pudiera tener bloqueados un usuario a la hora de logarse..

# Paginación de consultas:

Mejora en las paginaciones de determinados módulos haciendo uso de los parámetros de la api para limitar los resultados devueltos.

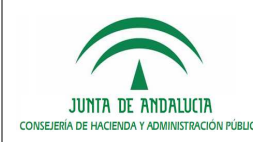

## Módulo de interesados:

Corrección de diversas incidencias relacionadas con el alta/modificación de los interesados de un expediente.

## Deshacer fase inicial: Deshacer fase inicial:

Corrección en la funcionalidad de deshacer fase para contemplar ciclos en el modelado de un procedimiento.

#### Paginación de consultas:

Mejora en las paginaciones de determinados módulos haciendo uso de los parámetros de la api para limitar los resultados devueltos.

#### Peticiones asíncronas en el escritorio:

Mejora en la recarga de los portlets del escritorio de tramitación, realizándose la comunicación con el servidor de forma asíncrona en vez de síncrona.

## Resumen JMS: Resumen JMS:

Generación de un cliente JMS para realizar el envío de mensajes a la cola desde clientes externos de plataforma.

#### Registro de acceso: Registro de acceso:

Gestión de un registro de accesos a PTw@ndA, gestionándose la entrada, salida, y método de acceso a la aplicación.

#### Cajetín de compulsa de documento:

Modificar la funcionalidad de compulsa de documento de modo que el documento original siga manteniéndose en trew@, formándose el cajetín de compulsa al vuelo.

# Nueva interface JMS:

Incluir una nueva interface de envío de mensajes a la cola JMS para controlar los posibles errores en la ejecución del código incluido en el mensaje.

#### Asociar interesados en generación de documento:

Modificar la pantalla de selección de firmantes para incluir la posibilidad de asociar interesados al documento que se va a generar.

#### Generación automática de documentos y sustitución de variables:

Modificar la pantalla de generación de documentos para incluir la posibilidad de sustituir automáticamente las variables, convertir a pdf y enviar a portafirmas el documento generado.

#### Avisos trew@:

Incorporar la funcionalidad de visualizar los avisos que se configuren desde la administración de trew@, ya sea en el portlet de transiciones, bloques permitidos o deshacer fase.

#### Integración proces@ en tareas web:

Posibilitar la ejecución de scripts groovy en la visualización de formularios para la realización de tareas web.

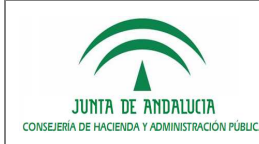

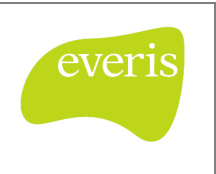

## Eliminación de interesados:

Corrección de la incidencia producida al eliminar un interesado del expediente el cual tuviera documentos asociados.

#### Recargar porltet de utilidades:

Incluir la recarga del portlet de utilidades a la hora de tramitar/deshacer una fase.

# 2.4 ACCESIBILIDAD, SEGURIDAD Y USABILIDAD

## Adaptación de estilos: Adaptación de estilos:

Adaptación de los estilos de la aplicación a la imagen corporativa de CHAP, añadiendo un nuevo decorador para las utilidades.

# Correcciones de literales:

Modificaciones en ciertos literales de la aplicación.

#### Accesibilidad: Accesibilidad:

Se han llevado a cabo las siguientes acciones para mejorar la accesibilidad de la aplicación:

- > Las etiquetas IMG tienen que poseer el atributo ALT.
- > No incluir el atributo SUMMARY o CAPTION para el dibujo de las tablas.
- > Utilización de unidades absolutas para tamaños de letras.
- > Todos los manejadores de eventos ONCLICK deben tener su manejador ONKEYPRESS equivalente.
- $\blacktriangleright$ Eliminación del manejador de eventos ONCHANGE en listas SELECT.
- > Cuando se selecciona un icono se diferencia de los no seleccionados.
- > Cambiar los tags TITLE para que sean únicos para cada una de las páginas.
- > Cada tag A tiene que contener texto o una IMG con la etiqueta ALT.
- $\blacktriangleright$ Usa el atributo LANG para identificar el lenguaje de la página.

#### Seguridad:

Se han llevado a cabo las siguientes acciones para mejorar la seguridad de la aplicación:

 $\blacktriangleright$  Referencia directa a objetos: Evitar la posibilidad de referencia directamente a objetos a partir de parámetros de URL.

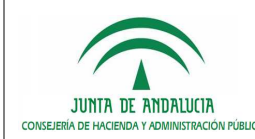

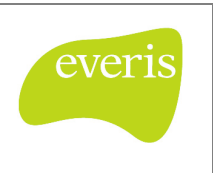

- $\blacktriangleright$  Sistema de tokens en formularios: Añadir en los formularios de envío de datos un token seguro que contenga el par usuario/contraseña, de forma que proteja al sistema de ataques Cross-Site Request Forguery (CSRF), atendiendo peticiones de sitios externos.
- > Validación de meta caracteres: Controlar y validar meta caracteres de forma que la aplicación no sea vulnerable a través de Cross-Site Scripting (XSS).
- > Codificación de parámetros en la URL: Codificación del nombre de los parámetros y valores pasados por URL a partir de métodos GET.
- > Evento de cierre de sesión: La aplicación debe controlar el evento de cierre de navegador, procediendo a cerrar la sesión HTTP que el usuario tiene establecida en el servidor de aplicaciones..

#### Usabilidad: Usabilidad:

La usabilidad de la aplicación se ha mejorado en base a la verificación de los siguientes elementos, detectados como incumplimientos de versiones anteriores:

- > El acceso a la ayuda está en una zona visible y reconocible.
- > La ayuda no interrumpe la tarea del usuario.
- > La ayuda debe ofrece un área de preguntas frecuentes con datos de ayuda a usuarios.
- > La ayuda está organizada en pasos.
- > Se utiliza migas de pan para permitir acceder a un punto anterior (ruta de navegación, por ejemplo: Principal →Arte y Cultura → Literatura)
- > Cuando se selecciona un icono se diferencia de los no seleccionados.
- > El usuario puede ponerse en contacto con soporte del Sitio Web para hacer sugerencias o comentarios.
- > La ayuda ofrecida está ligada a la tarea o sección en curso.
- $\triangleright$ La ruta de la página en la estructura del sitio es visible.
- > Acceso al mapa web de la aplicación.